**KALAMATIKA Jurnal Pendidikan Matematika** Volume 2, No. 2, November 2017, hal. 105-116

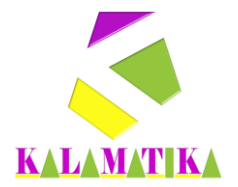

# **PERBEDAAN HASIL BELAJAR STATISTIK DASAR DENGAN METODE PRAKTIKUM**

**Yeti Nurizzati** IAIN Syekh Nurjati Cirebon yeti@syekhnurjati.ac.id

## **ABSTRAK**

Jurusan Tadris Bahasa Inggris tahun 2015/2016 terdiri dari 4 kelas, namun hanya 2 kelas (C dan D) yang menggunakan metode praktikum dalam pembelajaran Statistik Dasar. Kelas C dan D Jurusan Tadris Bahasa Inggris ini mempunyai karakteristik yang berbeda. Kelas C lebih disiplin daripada kelas D dalam mengikuti pembelajaran. Hal ini terlihat dari tingkat kehadiran dan keaktifan dalam kelas. Sehingga munculah dugaan bahwa hasil belajarnya pun akan menimbulkan perbedaan. Oleh karena itulah penelitian ini dilakukan untuk membandingkan perbedaan hasil belajar Statistik Dasar sebelum dan sesudah menggunakan metode praktikum di Jurusan Tadris Bahasa Inggris Kelas C dan D; serta membandingkan perbedaan hasil belajar Statistik Dasar menggunakan metode praktikum Kelas C dan D. Kedua kelas merupakan kelas eksperimen yang saling bebas (*independent*) dengan diberikan perlakuan yaitu pembelajaran statistik dasar dengan metode praktikum sehingga termasuk jenis penelitian kuantitatif komparasional. Hasil uji homogenitas data kedua kelas homogen dengan nilai p<sub>v</sub>>α. Hasil uji t sampel berhubungan yang berasal dari perbandingan nilai UTS dengan UAS kedua kelas mengalami peningkatan secara signifikan dengan nilai  $p_y < \alpha$ . Hasil uji t sampel bebas diperoleh bahwa hasil belajar kedua kelas adalah berbeda secara nyata untuk kedua nilai yaitu UTS dan UAS nilai p<sub>v</sub><α. Kelas C mempunyai nilai rata-rata UTS lebih besar daripada kelas D; namun sebaliknya nilai rata-rata UAS kelas D lebih besar daripada Kelas C. Dapat dikatakan bahwa kelas C lebih menguasai teori hitung manual, sedangkan kelas D lebih menguasai praktik SPSS.

**Kata kunci:** Statistik Dasar, Metode Praktikum, t Sampel Berhubungan, t Sampel Bebas

# **ABSTRACT**

The Tadris English Department 2015/2016 consists of 4 classes, but only 2 classes (C and D) using the practicum method in Basic Statistics learning. Class C and D Department of Tadris English has different characteristics. Class C is more preferable to class D in learning. This is evident from the level of attendance and liveliness in the classroom. So, the alleged that the results of learning will cause a difference. Therefore, this study was conducted to compare differences in learning outcomes Basic Statistics before and after using the practice method in the Department of Tadris English class C and D; as well as comparing the differences in learning outcomes Basic Statistics using the class practice method C and D. Both classes are experimental classes that are independent with the treatment given that the basic statistical learning with the practice method so that it includes the type of quantitative comparational research. Homogeneity test results of two homogeneous class with  $p_v > \alpha$ . The result of t test of the correlated sample that derived from the comparison of UTS value with UAS of both classes has increased significantly with the value of  $p_v < \alpha$ . The free sample t test results obtained that the learning outcomes of the two classes are significantly different for both UTS and

UAS values  $p_v < \alpha$ . Class C has an average value of UTS greater than class D; but on the contrary the average grade of UAS class D is bigger than class C. It can be said that class C is more master of manual calculation theory, while class D is more master of SPSS practice.

**Keywords:** Basic Statistics, Practicum Method, t Correlated Sample, t Independent Sample

*Format Sitasi***:** Nurizzati, Y. (2017). Perbedaan Hasil Belajar Statistik Dasar dengan Metode Praktikum. *KALAMATIKA Jurnal Pendidikan Matematika*. *2*(2), 105-116.

Penyerahan Naskah: *6 Maret 2017* || Revisi: *23 Maret 2017* || Diterima: *29 Maret 2017*

#### **PENDAHULUAN**

Statistik Dasar adalah salah satu mata kuliah wajib yang harus diikuti oleh seluruh mahasiswa IAIN Syekh Nurjati Cirebon, tak terkecuali Jurusan Tadris Bahasa Inggris. Penempatan MK ini berada pada semester 4 yang merupakan tengah-tengah dari seluruh semester jenjang strata satu (S1). Alasannya karena MK ini diperlukan oleh mahasiswa sebagai bekal persiapan untuk melaksanakan penelitian (*research*) di akhir semester 7.

Jurusan Tadris Bahasa Inggris tahun 2015/2016 terdiri dari 4 kelas, namun hanya 2 kelas (C dan D) yang menggunakan metode praktikum dalam pembelajarannya. Penggunaan metode praktikum melatih mahasiswa secara mandiri untuk aktif terlibat dalam pembelajaran sehingga mahasiswa diharapkan mampu menyelesaikan masalah dan terampil menggunakan software pengolahan data statistik dalam hal ini SPSS.

Kelas C dan D Jurusan Tadris Bahasa Inggris ini mempunyai karakteristik yang berbeda. Kelas C lebih disiplin daripada kelas D dalam mengikuti pembelajaran statistik dasar. Hal ini terlihat dari tingkat kehadiran dan keaktifan dalam kelas. Sehingga munculah dugaan bahwa hasil belajarnya pun akan menimbulkan perbedaan. Perbedaan ini ditunjukkan oleh perbedaan nilai yang diperoleh mahasiswa dan rata-rata nilai kelasnya. Oleh karena itulah penelitian ini dilakukan.

Adapun tujuan penelitian ini adalah:

- 1. Membandingkan perbedaan hasil belajar Statistik Dasar sebelum dan sesudah menggunakan metode praktikum di Jurusan Tadris Bahasa Inggris Kelas C dan D
- 2. Membandingkan perbedaan hasil belajar Statistik Dasar Jurusan Tadris Bahasa Inggris Kelas C dan D

## **Konsep Metode Praktikum**

Praktikum dapat diartikan sebagai kegiatan belajar mengajar dengan cara tatap muka antara guru dan siswa, yang menekankan pada aspek psikomotori (keterampilan), kognitif (pengetahuan), dan afektif (sikap) dengan menggunakan peralatan di laboratorium yang terjadwal. Metode praktikum adalah cara penyajian pelajaran dengan menggunakan percobaan.

Fungsi praktikum untuk memperjelas konsep melalui kontak dengan alat, bahan, atau peristiwa alam secara langsung; meningkatkan keterampilan intelektual peserta didik melalui observasi atau pencarian informasi secara lengkap dan selektif yang mendukung pemecahan problem praktikum; melatih dalam memecahkan masalah; menerapkan pengetahuan dan keterampilan terhadap situasi yang dihadapi; melatih dalam merancang eksperimen; menginterpretasi data; dan membina sikap ilmiah.

Adapun beberapa manfaat praktikum (Legiman 2012) antara lain sebagai berikut:

- 1. Meningkatkan keterampilan dalam melakukan pengukuran.
- 2. Sebagai Pembentuk Sikap Ilmiah
- 3. Melatih Skill
- 4. Melatih Ketelitian
- 5. Melatih Kesabaran
- 6. Belajar Mengatur Waktu

# **Konsep Hasil Belajar**

Sugihartono (2007) mengemukakan bahwa belajar adalah suatu proses perubahan tingkah laku sebagai hasil interaksi individu dengan lingkungannya dalam memenuhi kebutuhan hidupnya. Sedangkan Sudjana (2005) menyatakan bahwa hasil belajar siswa pada hakikatnya adalah perubahan tingkah laku dan sebagai umpan balik dalam upaya memperbaiki proses belajar mengajar. Tingkah laku sebagai hasil belajar dalam pengertian luas mencakup bidang kognitif, afektif dan psikomotorik.

Menurut Sudjana (2005) hasil belajar yang dicapai siswa dipengaruhi oleh dua faktor utama yakni faktor dari dalam diri siswa itu (internal) dan faktor yang datang dari luar diri siswa atau faktor lingkungan (eksternal). Yang termasuk faktor internal adalah faktor kemampuan yang dimiliki siswa, motivasi belajar, minat dan perhatian, sikap dan kebiasaan belajar, ketekunan, sosial ekonomi, faktor fisik dan psikis. Sedangkan faktor eksternal seperti

lingkungan belajar adalah yang paling dominan mempengaruhi hasil belajar yaitu kualitas pengajaran. Yang dimaksud dengan kualitas pengajaran disini ialah tinggi rendahnya atau efektif tidaknya proses belajar mengajar dalam mencapai tujuan pengajaran.

Menurut Caroll (dalam Sudjana, 2005) berpendapat bahwa hasil belajar yang dicapai siswa dipengaruhi oleh lima faktor, yakni: *Pertama*, bakat belajar*. Kedua*, waktu yang tersedia untuk belajar. *Ketiga,* waktu yang diperlukan siswa untuk menjelaskan pelajaran. *Keempat*, kualitas pengajaran dan *Kelima,* kemampuan individu.

### **Kajian Penelitian Relevan**

Penelitian yang dilakukan oleh Nugraha (2015) berjudul Perbandingan Penerapan Metode Pembelajaran Konvensional dengan Metode Berbasis Internet Model *Blended Learning* untuk Meningkatkan Hasil Belajar Siswa pada Mata Pelajaran Sejarah di Kelas X MA PUI Cilimus Kabupaten Kuningan.

Hasil penelitian ini menunjukkan bahwa: (1) hasil belajar siswa pada mata pelajaran sejarah ketika menggunakan metode konvensional berdasarkan hasil analisis data didapatkan nilai rata-rata sebesar 65,6 yang masih lebih rendah dibandingkan dengan nilai KKM (75) dari sekolah, artinya hasil belajar siswa masih rendah; (2) hasil belajar siswa pada mata pelajaran sejarah ketika menggunakan metode pembelajaran berbasis internet model *blended learning* berdasarkan hasil analisis data didapatkan nilai rata-rata sebesar 86, dimana nilai tersebut lebih tinggi dibandingkan dengan nilai KKM (75), artinya hasil belajar siswa meningkat dan kategorinya baik; dan (3) perbedaan hasil belajar siswa pada mata pelajaran sejarah ketika menggunakan metode konvensional dengan menggunakan pembelajaran berbasis internet model *blended learning* berdasarkan hasil analisis data uji t didapatkan thitung > ttabel (2,324 > 1,697) yang artinya terdapat perbedaan yang signifikan artinya metode pembelajaran berbasis internet model *blended learning* dapat menunjukkan efektifitasnya dalam meningkatkan hasil belajar siswa pada pembelajaran sejarah di kelas X MA PUI Cilimus Kabupaten Kuningan.

Penelitian tersebut menggunakan model *blended learning* pada pembelajaran sejarah di kelas X MA PUI Cilimus Kabupaten Kuningan, berbeda dengan penelitian ini yakni menggunakan metode praktikum pada pembelajaran statistik dasar di jurusan Tadris Bahasa Inggris IAIN Syekh Nurjati Cirebon.

Penelitian yang dilakukan oleh Wahyuni (2015) berjudul Perbandingan Hasil Belajar Siswa Antara Penerapan Metode *Mind Mapping* dan Metode Elaborasi Pada Mata Pelajaran IPS Di Kelas VII SMP Negeri 12 Kota Cirebon.

Berdasarkan hasil penelitian dapat disimpulkan bahwa hasil belajar kelas yang menggunakan metode *Mind Mapping* yang dilihat dari rata-rata hasilnya adalah 83,8 dengan kategori baik sekali, sedangkan hasil belajar siswa yang menggunakan Metode Elaborasi yang dilihat dari rata-rata hasilnya adalah 77,2 dengan kategori baik. Hasil uji t menghasilkan, thitung  $= 2,034$  sedangkan t<sub>tabel</sub>  $= 2,009$  dengan nilai sig(2-tailed) 0,047 < 0.05. Dengan nilai sig(2tailed) adalah 0,047 artinya lebih kecil dari 0,05 (0,047 < 0,05). Maka Ha diterima, artinya terdapat perbedaan positif dan signifikan hasil belajar IPS pada siswa antara yang menggunakan metode *Mind Mapping* dengan yang menggunakan metode Elaborasi.

Penelitian tersebut membandingkan hasil belajar siswa dengan metode mind mapping dan metode elaborasi pada mata pelajaran IPS di kelas VII SMP Negeri 12 Kota Cirebon, berbeda dengan penelitian ini yang akan membandingkan hasil belajar statististik dasar di Jurusan Tadris Bahasa Inggris kelas C dan D dengan menggunakan metode praktikum.

Penelitian yang dilakukan oleh Nurizzati (2016) berjudul Efektivitas Pembelajaran Statistik Dasar dengan Metode Praktikum Berbasis Pendidikan Karakter Islami di Jurusan Tadris Ilmu Pengetahuan Sosial IAIN Syekh Nurjati Cirebon.

Berdasarkan hasil penelitian, diperoleh nilai rata-rata test 1 dan 2 adalah 91,57 dan 96 dengan prosentase ketuntasan belajar test 1 dan 2 sebesar 94,29% dan 100%. Peningkatan pemahaman mahasiswa dari hasil kedua test adalah signifikan pada taraf kesalahan 5%. Hal ini telah diuji menggunakan uji t satu sampel, uji t dua kelompok sampel berpasangan, dan uji wilcoxon data berpasangan. Ketiga uji ini menghasilkan nilai  $pv < \alpha$  yaitu 0,000; 0,001 dan 0,003 yang semuanya lebih kecil dari 0,05.

Penelitian tersebut mengukur efektivitas metode praktikum berbasis pendidikan karakter islami pada pembelajaran statistik dasar di Jurusan Tadris Ilmu Pengetahuan Sosial IAIN Syekh Nurjati Cirebon. Sedangkan penelitian ini bertujuan untuk membandingkan hasil belajar statistik dasar dengan metode praktikum di jurusan tadris bahasa inggris kelas C dan D.

## **METODE PENELITIAN**

Penelitian ini dilakukan di Jurusan Tadris Bahasa Inggris IAIN Syekh Nurjati Cirebon tahun akademik 2015/2016 semester genap dengan mengambil sampel mahasiswa kelas C sebanyak 31 orang dan D sebanyak 25 orang.

Kedua kelas merupakan kelas eksperimen yang saling bebas (*independent*) dengan diberikan perlakuan yaitu pembelajaran statistik dasar dengan metode praktikum menggunakan *software* SPSS. Sebelumnya, pembelajaran di kedua kelas hanya menggunakan metode ceramah bermedia berupa teori tanpa praktik.

Jenis penelitian ini adalah penelitian kuantitatif komparasional, yaitu jenis penelitian yang membandingkan dua kelompok sampel berhubungan atau saling bebas. Adapun kelas yang akan dibandingkan adalah kelas C dan D Jurusan Tadris Bahasa Inggris dalam hal hasil belajar mata kuliah statistik dasar. Adapun prosedur penelitian ini adalah sebagai berikut:

- 1. Kelas C dan D diberikan pembelajaran statistik dasar dengan menggunakan metode ceramah bermedia tanpa praktik
- 2. Diberikan test sebagai alat evaluasi pembelajaran (UTS)
- 3. Kelas C dan D diberikan pembelajaran statistik dasar dengan menggunakan metode praktikum menggunakan software SPSS
- 4. Diberikan tes sebagai alat evaluasi pembelajaran (UAS)
- 5. Dilakukan uji homogenitas data kelas C dan D
- 6. Dilakukan uji perbandingan atas nilai UTS dan UAS di masing-masing kelas (C dan D)
- 7. Dilakukan uji perbandingan nilai UAS kelas C dan D. Adapun teknik analisis data yang digunakan adalah sebagai berikut:
- 1. Uji homogenitas dilakukan untuk mengetahui apakah data dalam variabel X dan variabel Y bersifat homogen atau tidak. Langkah-langkah SPSS adalah:
- a. Klik Analyze Compare Means One Way Anova.
- b. Klik variabel X1 dan masukkan ke kotak Dependent List, kemudian klik variabel X2 dan masukkan ke kotak Faktor.
- c. Klik Options, klik Homogeneity of variance, kemudian klik Continue
- d. Klik OK, maka output terdapat pada kolom *Test of Homogeneity of Varianc*e.

Untuk menetapkan homogenitas dengan menggunakan program SPSS digunakan pedoman yaitu jika signifikansi yang diperoleh > α (0,05) maka variansi setiap sampel sama (homogen). (Santoso: 2012)

- 2. Uji t paired sample berhubungan digunakan untuk membandingkan antara dua kelompok sampel berhubungan atau berpasangan. Adapun langkah-langkahnya menurut Trihendradi (2012) adalah sebagai berikut:
- a. Masuk program SPSS
- b. Klik variable view pada SPSS data editor
- c. Pada kolom Name ketik X1, dan kolom Name pada baris kedua ketik X2.
- d. Pada kolom Label, untuk kolom pada baris pertama ketik X1, untuk kolom pada baris kedua ketik X2.
- e. Untuk kolom-kolom lainnya boleh dihiraukan (isian default)
- f. Buka data view pada SPSS data editor, maka didapat kolom variabel X1 dan X2.
- g. Ketikkan data sesuai dengan variabelnya
- h. Klik Analyze Compare Means Paired Sample t Test
- i. Klik variabel X1, kemudian klik variabel X2 dan masukkan ke kotak Paired Variables.
- j. Klik OK
- 3. Uji t independent sample

Uji t sampel bebas digunakan untuk membandingkan antara dua kelompok sampel bebas. Adapun langkah-langkahnya menurut Trihendradi (2012) adalah sebagai berikut:

- a. Masuk program SPSS
- b. Klik variable view pada SPSS data editor
- c. Pada kolom Name ketik X, dan kolom Name pada baris kedua ketik Y.
- d. Pada kolom Label, untuk kolom pada baris pertama ketik kelompok, untuk kolom pada baris kedua ketik Y.
- e. Pada kolom Values, isikan value sesuai dengan kelompok yang dibandingkan, dan isikan label sesuai dengan namanya
- f. Pada kolom value, isikan nominal di X dan scale di Y
- g. Untuk kolom-kolom lainnya boleh dihiraukan (isian default)
- h. Buka data view pada SPSS data editor, maka didapat kolom variabel X dan Y.
- i. Ketikkan data sesuai dengan variabelnya
- j. Klik Analyze Compare Means Independent Sample t Test
- k. Klik variabel X, dan masukkan ke kotak Test Variables
- l. Klik Y dan masukkan ke kotak GroupingVariable
- m. Klik Define Group; ketikkan goup 1 adalah 1 dan group 2 adalah 2
- n. Klik Continue kemudian OK

Uji hipotesis dalam penelitian ini menggunakan uji "t paired dan independent sample" pada taraf kesalahan α = 0,05 dengan menggunakan menggunakan kriteria sebagai berikut (Martono, 2010):

- a. Jika P *value* > 0,05 maka H0 diterima
- b. Jika P *value* < 0,05 maka H0 ditolak

## **HASIL DAN PEMBAHASAN**

Sebelum dilakukan pengolahan data, dilakukan pengujian kehomogenan terhadap data yang ada yaitu nilai UTS dan UAS pada Tadris Bahasa Inggris Kelas C dan D. Pertama, dilakukan uji homogenitas pada kelas C dengan hasil seperti pada tabel 1. Berdasarkan tabel 1 dapat diketahui bahwa nilai sig UTS C sebesar 0,113 dan nilai UAS C sebesar 0,984 dimana kedua nilainya lebih besar dari  $\alpha$  = 0,05 yang berarti bahwa nilai UTS dan UAS kelas C adalah homogen.

Tabel 1. Output Uji Homogenitas Data Tadris Bahasa Inggris Kelas C Test of Homogeneity of Variances Levene Statistic df1 df2 Sig. UTS C 2.670 1 29 .113

UAS C .000 1 29 .984

Kedua, dilakukan uji homogenitas pada kelas D dengan hasil seperti pada tabel 2. Berdasarkan tabel 2 dapat diketahui bahwa nilai sig UTS D sebesar 0,089 dan nilai UAS D sebesar 0,268 dimana kedua nilainya juga lebih besar dari  $\alpha = 0.05$  yang berarti bahwa nilai UTS dan UAS kelas D adalah homogen.

Tabel 2. Output Uji Homogenitas Data Tadris Bahasa Inggris Kelas D Test of Homogeneity of Variances

| Test of Homogeneity of variances<br>Levene Statistic<br>Sig.<br>df1<br>df2 |       |  |    |      |  |  |  |
|----------------------------------------------------------------------------|-------|--|----|------|--|--|--|
| UTS D                                                                      | 3.150 |  | 23 | .089 |  |  |  |
| UAS D                                                                      | 1.286 |  | つっ | 268  |  |  |  |

## **Uji Perbandingan Sampel Data Berpasangan**

**Paired Differences**

Nilai UTS merupakan hasil belajar mahasiswa Tadris Bahasa Inggris pada mata kuliah statistik dasar sebelum dilakukan praktikum menggunakan komputer aplikasi SPSS. Mereka melakukan proses perkuliahan secara manual untuk menyelesaikan soal hitungan. Sedangkan nilai UAS merupakan hasil belajar mahasiswa Tadris Bahasa Inggris pada mata kuliah statistik dasar sesudah dilakukan praktikum menggunakan komputer aplikasi SPSS. Mereka menyelesaikan soal hitungan dibantu dengan bantuan program SPSS. Kedua nilai UTS dan UAS di kelas C dan D kemudian dilakukan uji t untuk data berpasangan. Hasil output tersebut dapat dilihat pada tabel 3.

| <b>Paired Samples Statistics</b> |               |       |    |                                    |                 |  |  |
|----------------------------------|---------------|-------|----|------------------------------------|-----------------|--|--|
|                                  |               | Mean  | N  | <b>Std. Deviation</b>              | Std. Error Mean |  |  |
| Pair 1                           | UTS C         | 71.39 | 31 | 11.268                             | 2.024           |  |  |
|                                  | UAS C         | 84.81 | 31 | 7.731                              | 1.388           |  |  |
| Pair 2                           | UTS D         | 62.84 | 25 | 15.302                             | 3.060           |  |  |
|                                  | UAS D         | 91.72 | 25 | 10.616                             | 2.123           |  |  |
|                                  |               |       |    | <b>Paired Samples Correlations</b> |                 |  |  |
|                                  |               |       | N  | Correlation                        | Sig.            |  |  |
| Pair 1                           | UTS C & UAS C |       | 31 | .388                               | .031            |  |  |
| Pair 2                           | UTS D & UAS D |       | 25 | .802                               | .000            |  |  |
|                                  |               |       |    |                                    |                 |  |  |

Tabel 3. Output Paired Sample t-test

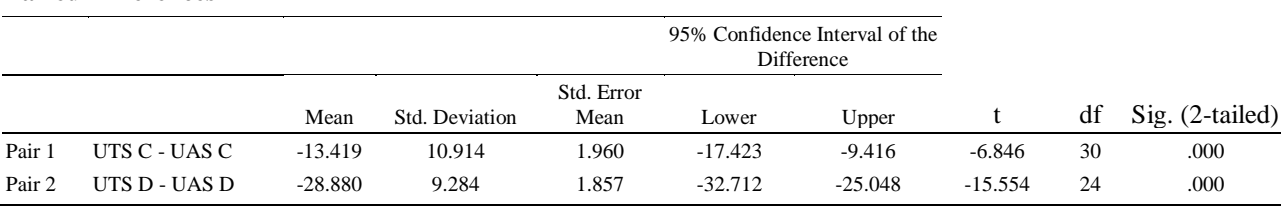

**Paired Samples Test**

Hubungan antara nilai UTS dan UAS kelas C tergolong lemah dengan nilai korelasi sebesar 0,388; sedangkan korelasi antara nilai UTS dan UAS kelas D tergolong sangat kuat sebesar 0,802. Meskipun demikian, keduanya berkorelasi secara signifikan yang ditunjukkan oleh nilai sig < 0,05 yaitu 0,031 dan 0,000.

Apabila dilihat dari nilai rata-rata yang diperolehnya, maka Nilai UTS rata-rata kelas C sebesar 71,39 lebih rendah daripada nilai UAS rata-rata kelas C sebesar 84,81. Hal ini menunjukkan bahwa terjadi peningkatan nilai rata-rata kelas C dimana proses perkuliahan dengan menggunakan program aplikasi SPSS dapat meningkatkan hasil belajar. Peningkatan

nilai UTS dan UAS kelas C tersebut adalah berbeda secara signifikan. Hal ini ditunjukkan dengan nilai sig  $0,000 < \alpha = 0,05$ .

Seperti kelas C, kelas D juga mengalami peningkatan nilai rata-rata hasil belajar bahkan lebih besar kenaikannya dibandingkan kelas C yaitu nilai UTS 62,84 dan UAS 91,72. Tentu saja peningkatan nilai UTS dan UAS kelas D ini adalah berbeda secara signifikan dengan nilai sig  $0,000 < \alpha = 0,05$ .

# **Uji Perbandingan Sampel Data Saling Bebas**

Langkah berikutnya adalah membandingkan hasil belajar Statistik Dasar Jurusan Tadris Bahasa Inggris Kelas C dan D dengan hasil output seperti pada tabel 4.

Kelas C dengan jumlah mahasiswa 31 orang, nilai rata-rata UTS sebesar 71,39 dan UAS 84,81. Sedangkan Kelas D dengan jumlah mahasiswa 25 orang, nilai rata-rata UTS sebesar 62,84 dan UAS 91,72. Hasil uji t bebas nilai UTS diperoleh nilai sig  $0.02 < \alpha = 0.05$ yang berarti berbeda secara signifikan. Sedangkan hasil uji t bebas nilai UAS diperoleh nilai sig  $0.007 < \alpha = 0.05$  yang berarti berbeda secara signifikan. Hal ini menunjukkan bahwa hasil belajar kelas C dan D adalah berbeda secara nyata untuk kedua nilai yaitu UTS dan UAS. Kelas C dengan nilai rata-rata UTS lebih besar daripada kelas D; namun sebaliknya nilai ratarata UAS kelas D lebih besar daripada Kelas C. Kelas C lebih menguasai teori hitung manual, sedangkan kelas D lebih menguasai praktik SPSS.

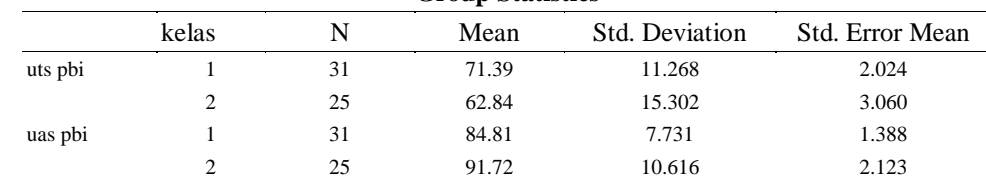

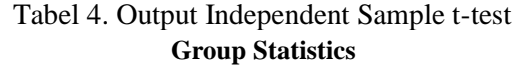

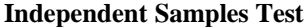

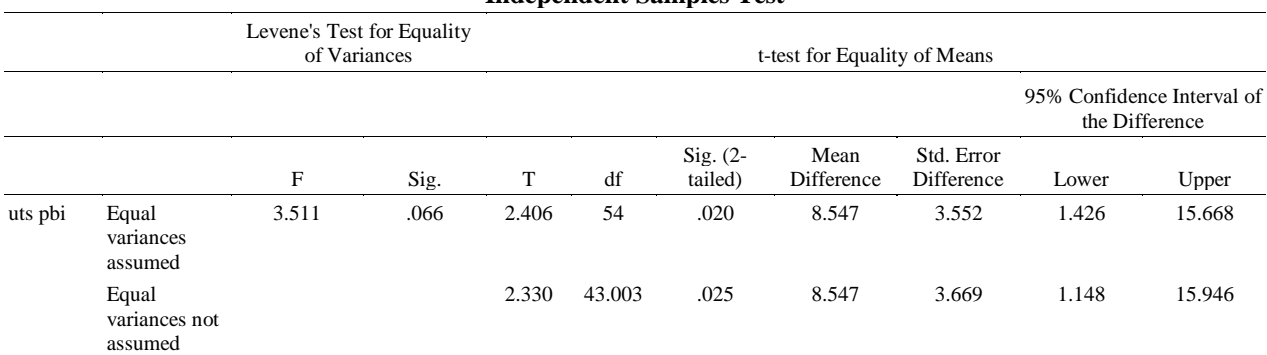

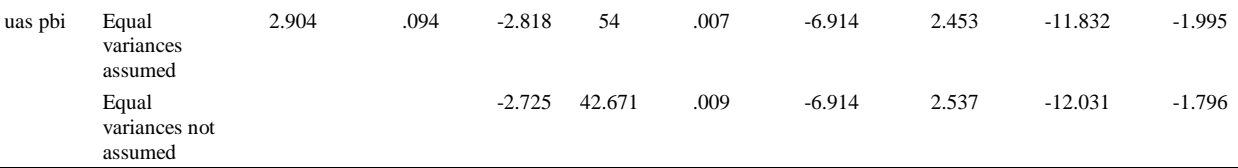

### **KESIMPULAN**

Berdasarkan pembahasan di atas, maka diperoleh kesimpulan bahwa pembelajaran Statistik Dasar dengan menggunakan praktik SPSS dapat meningkatkan hasil belajar mahasiswa Jurusan Tadris Bahasa Inggris Kelas C dan D yang ditunjukkan oleh hasil uji t paired sample yang berbeda secara signifikan. Selain itu, mahasiswa Jurusan Tadris Bahasa Inggris Kelas C lebih menguasai teori hitungan secara manual sedangkan kelas D lebih menguasai praktik SPSS. Hal ini ditunjukkan oleh hasil uji t independent yang berbeda secara signifikan.

# **REKOMENDASI**

Berdasarkan kesimpulan yang telah diperoleh, maka disarankan untuk dosen pengampu mata kuliah statistik dasar untuk mampu mengkombinasikan pembelajaran teknik hitung manual dengan praktik SPSS guna memenuhi kecenderungan kemampuan dan minat masingmasing mahasiswa yang berbeda-beda.

# **REFERENSI**

- Legiman. (2012). *Metode Praktikum dalam Pembelajaran Ilmu Pengetahuan Alam*. Yogyakarta: LPMP Widyaiswara.
- Martono, N. (2010). *Statistik Sosial : Teori dan Aplikasi Program SPSS*. Yogyakarta: Gava Media.
- Nugraha, G. (2015). *Perbandingan Penerapan Metode Pembelajaran Konvensional dengan Metode Berbasis Internet Model Blended Learning untuk Meningkatkan Hasil Belajar Siswa pada Mata Pelajaran Sejarah di Kelas X MA PUI Cilimus Kabupaten Kuningan*. Skripsi. Cirebon: IAIN Syekh Nurjati.
- Nurizzati, Y. (2016). Efektivitas Pembelajaran Statistik Dasar dengan Metode Praktikum Berbasis Pendidikan Karakter Islami di Jurusan Tadris Ilmu Pengetahuan Sosial IAIN

Syekh Nurjati Cirebon. *Holistik: Journal For Islamic Social Sciences*, 1 (1). Cirebon: IAIN Syekh Nurjati.

Santoso, S. (2012). *Panduan Lengkap SPSS Versi 20*. Jakarta: Elex Media Komputindo.

Sudjana, N. (2005). *Belajar dan Pembelajaran*. Bandung: Remaja Rosdakarya.

Sugihartono. (2007). *Belajar dan Pembelajaran*. Bandung: Pustaka Setia.

Trihendradi, C. (2012). *Step by Step SPSS 20 Analisis Data Statistik*. Yogyakarta: ANDI.

Wahyuni, R. T. (2015). *Perbandingan Hasil Belajar Siswa Antara Penerapan Metode Mind Mapping dan Metode Elaborasi Pada Mata Pelajaran IPS Di Kelas VII SMP Negeri 12 Kota Cirebon*. Skripsi. Cirebon: IAIN Syekh Nurjati Cirebon.